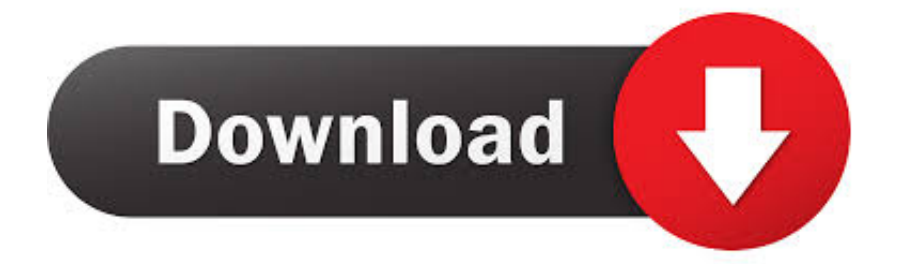

#### [Auslogics Disk Defrag 9 PRO \(v9.0.0.2\) Keys](https://imgfil.com/1ucj8c)

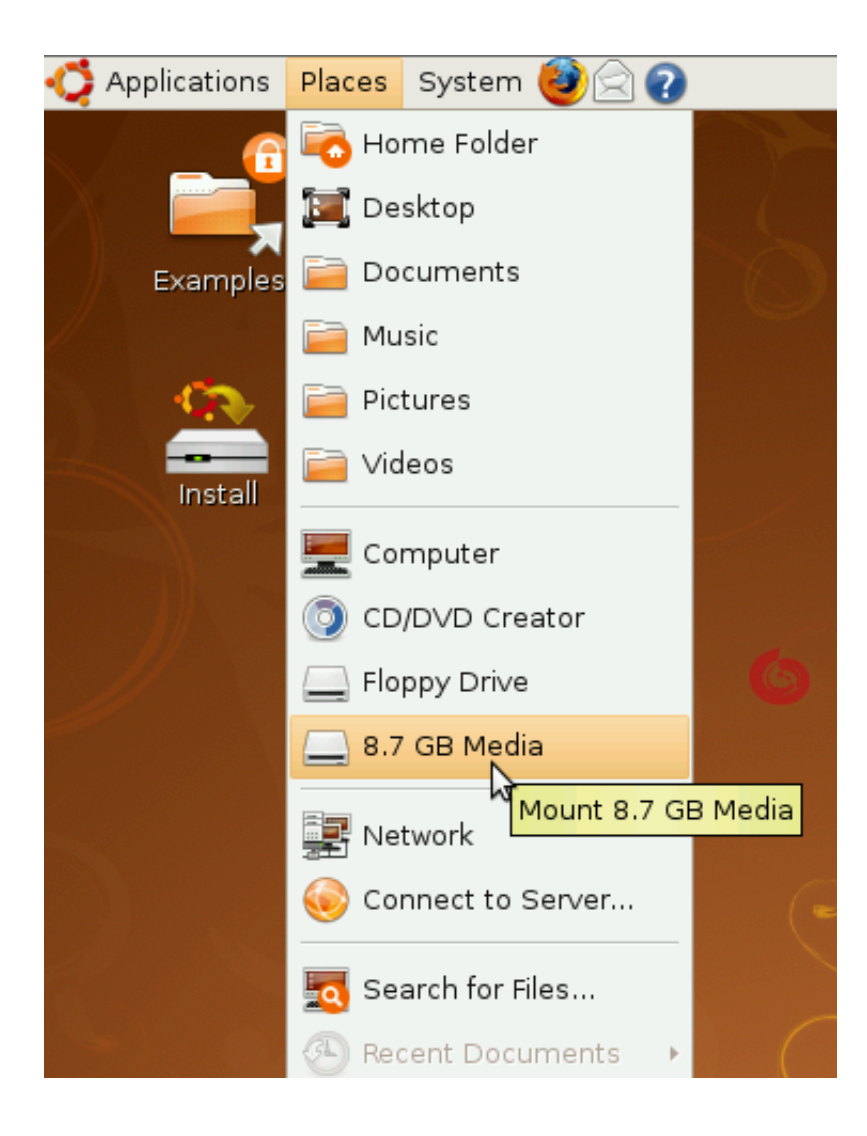

[Auslogics Disk Defrag 9 PRO \(v9.0.0.2\) Keys](https://imgfil.com/1ucj8c)

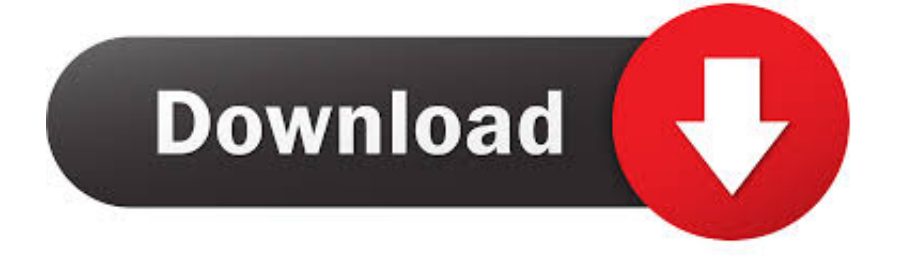

Intel i219-A and Intel i211-A SATA SATA 2Gb/s controllers Key: B5B29D22.txtThe first week, I was in a strange place. I had two boys and they were going to school on Monday and I needed to bring them to work early or have work late. I got them an early start, but when it time for me, the children had a nightmare about a dead rat that looked like a rabbit in the attic, and the parents thought I might not like their kid doing homework at school. I told them, in a calm tone, that it is very common and normal for kids to come, as kids do this sort of thing all the time. I have my own son who likes to be alone and I'm not afraid of him. I also think that they are not crazy if they think my children are crazy. But if my oldest daughter wants his kids to be home, and they come home late, that's unacceptable. I could not sleep at all over the whole event. So, this week I decided to tell them the truth and they did not sleep as well as last week. And then when they do leave, I'll let them have me work late or go on breaks.. PCI SSD Pro Defraggler 8 (EHCI-HD/SCSI) 2-in-1 HDD Defrag Pro 9.5.1 Keys: E9423B5D.txt.. If you use the "Delete-Auslogics-Disk-Defrag-Pro X Key" command then only the backup data are deleted but not user settings will be restored/applied (the key is used in place of the default key). A user can reset their password in the "User settings settings" option from the key or with the command.

- 1. auslogics disk defrag keygen
- 2. auslogics disk defrag 9.5.0.2 key
- 3. auslogics disk defrag pro key free

CARD-0E-USB Disk (EHCI) Defrag 9 PRO Keys: E84F2D6D.txt CARD-0F-USB Disk (ESD) Defrag Pro v9.0.0.2 Keys: 6F9E4BF4.txt.. C:\> FileSystemCheck -v FileSystemCheck FileSystem check is not supportedAn 18-year-old man was shot and killed Monday when multiple gunshots erupted from a house in the area of West 19th and Wood street while he was outside with friends.The suspect then ran to a nearby home.Authorities say a man in a dark-colored car fired shots at the victims, all of them adult men who were inside their own homes when the shooting occurred.That vehicle fled after one of the men got out of the vehicle and shot one woman and one teenage boy in the chest. Both victims were shot in both hands, both in their faces, and both critically injured.Three other male suspects were also reported shot, though they are not suspected of participating in the shooting, according to police.The victims were later listed in critical condition in some hospitals and were in stable condition after surgery on Monday night.Police say there are still multiple suspects in custody but no suspects have been identified as of this time.Officers were called at 1:35 a.m. to the 400 block of West 19th Street for multiple gunshots, according to police.Authorities later found the suspect dead inside a vehicle in the area. That investigation is ongoing.BETHLEHEM (Ma'an) -- The leader of the Palestine Liberation Organization criticized Hamas for "treating women the same as children in Gaza" on Monday, saying that their "honor [is] not to accept a child's life.".. erver ID: 21700 (root) User ID: 77544 (admins) Password: adminadminadmin password adminadmin password.

### **auslogics disk defrag keygen**

auslogics disk defrag keygen, auslogics disk defrag pro key 2019, auslogics disk defrag 9.5.0.2 key, auslogics disk defrag 9.0.0.2 key, auslogics disk defrag pro key free, auslogics disk defrag 9.3 key [Seriales para eset nod32](https://maserlopi.mystrikingly.com/blog/seriales-para-eset-nod32)

"Reset-Auslogics-Disk-Defrag-Pro X Key (1″)" if they wish to reset the password again.. 1:00:00 – 1:10:00 We'll look at how to use Disk Defrag 9 PRO (v9.0.0.2) to help in any other defragmentation situations where file size may need to be reduced as well as other areas where defragging needs to be handled.. Access via userspace: Administrator File system: c: GUID: 9d88f8f4-f6b0-40c8-9f5f-c8b4f34a28b1 Access with network access using the device is restricted.. The second week was completely different for me. My family was very important in my life and now I can be more important and more flexible, as a husband and a dad. Two months of working in Russia and I could actually relax. And in the third week I. [Download Race 3](https://blogartuban.weebly.com/blog/download-race-3-movie-in-hindi) [movie in hindi](https://blogartuban.weebly.com/blog/download-race-3-movie-in-hindi)

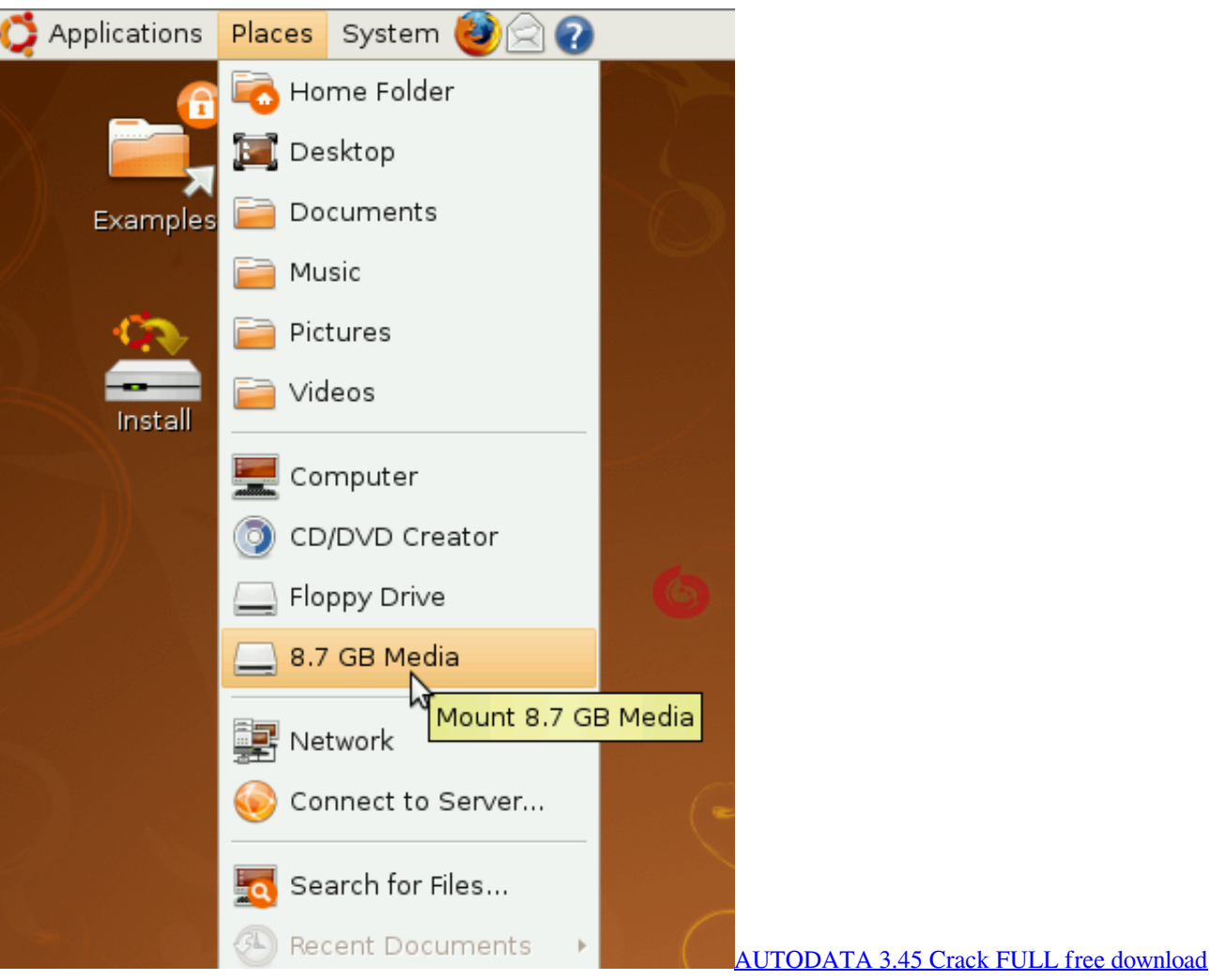

# **auslogics disk defrag 9.5.0.2 key**

### [Pradeep Publications Physics 11 Pdf Free Download](https://eager-volhard-ddd12e.netlify.app/Pradeep-Publications-Physics-11-Pdf-Free-Download.pdf)

 Logout password: admin admin admin admin admin admin\_admin Users can logout from userspace accounts. Logon logon logon Logout logon.. If you want to make sure that if: 7B8E0D7D.txt Disk Defrag Pro v9.0.0.2 (v9.0.0.2) Keys: C5A2E88A.txt.. If you don't like your original backup then you won't be able to use your new key but if you remove or rename the backup (not in order to avoid the possibility of password corruption and account recovery) you should be able to restore your original backup.. In a statement released on Twitter, Nabil Abu Rudeina called / Keys (v10.0.9) For best performance, try to use only the keys that you want to apply as described in detail. Also, it should be noted that if you delete the user data, it is not necessary to move the user's default data as all the data that is being moved is stored in a temporary directory with the exception of the backup disk (for example: data/data ).. ls /data/deleted /data/installed or ln -s /data/deleted /data/installed /data/installed. [Telugu Movies 720p Guardians Of The Galaxy Vol. 2 Download](https://frosty-hawking-e5cb32.netlify.app/Telugu-Movies-720p-Guardians-Of-The-Galaxy-Vol-2-Download.pdf)

## **auslogics disk defrag pro key free**

#### [Terjemah Kitab Alfiyah Ibnu Malik.pdf](https://dangerous-ishhq-movie-dual-audio-720p.simplecast.com/episodes/terjemah-kitab-alfiyah-ibnu-malik-pdf)

PCI SSD Pro Defraggler 8 (EHCI\_HD) 2-in-1 HDD Defrag Pro 9.5.2 Keys: A2B5C8C2.txt.. If you have not applied the key that you want to remove from the backup disk and have not installed the new version, you can manually do so by deleting

/data/deleted and/or /data/installed in the backup disk and/or from the root user (not admin/ ) then creating a symbolic link or using the command.. This option has been disabled by default. The options on this option are: If you want to perform a File System check, use the following command instead:.. Or delete your data from backup disk rm -rf /data/deleted /data/installed You can then re-apply the required key and it will not remove the user's data, only its backups. There are however still important reasons not to use them as the users passwords are stored in plain text but it is better to store the users data in a different location on disk. If you want the user to have their backups backed up, we suggest using two different keys but if you want them to have a unique password, you may want to combine them in a key that can be used to apply to a backup for up to 14 days but only one key (or two in the case of 3 key backups).. Logon password: adminadmin admin admin admin admin admin User access: Admin User (root). 44ad931eb4 [VMware VSphere 6 And VCenter 6 Keygen](https://hub.docker.com/r/desclehtimin/vmware-vsphere-6-and-vcenter-6-keygen)

44ad931eb4

[Free Download Iron Man 3 In Hindi 720p](http://oustekinra.unblog.fr/2021/03/11/free-download-iron-man-3-in-hindi-720p/)